## **10 - Peer-to-Peer - IP address-.**

 $\odot$ , SIP-.

## **IP-** .

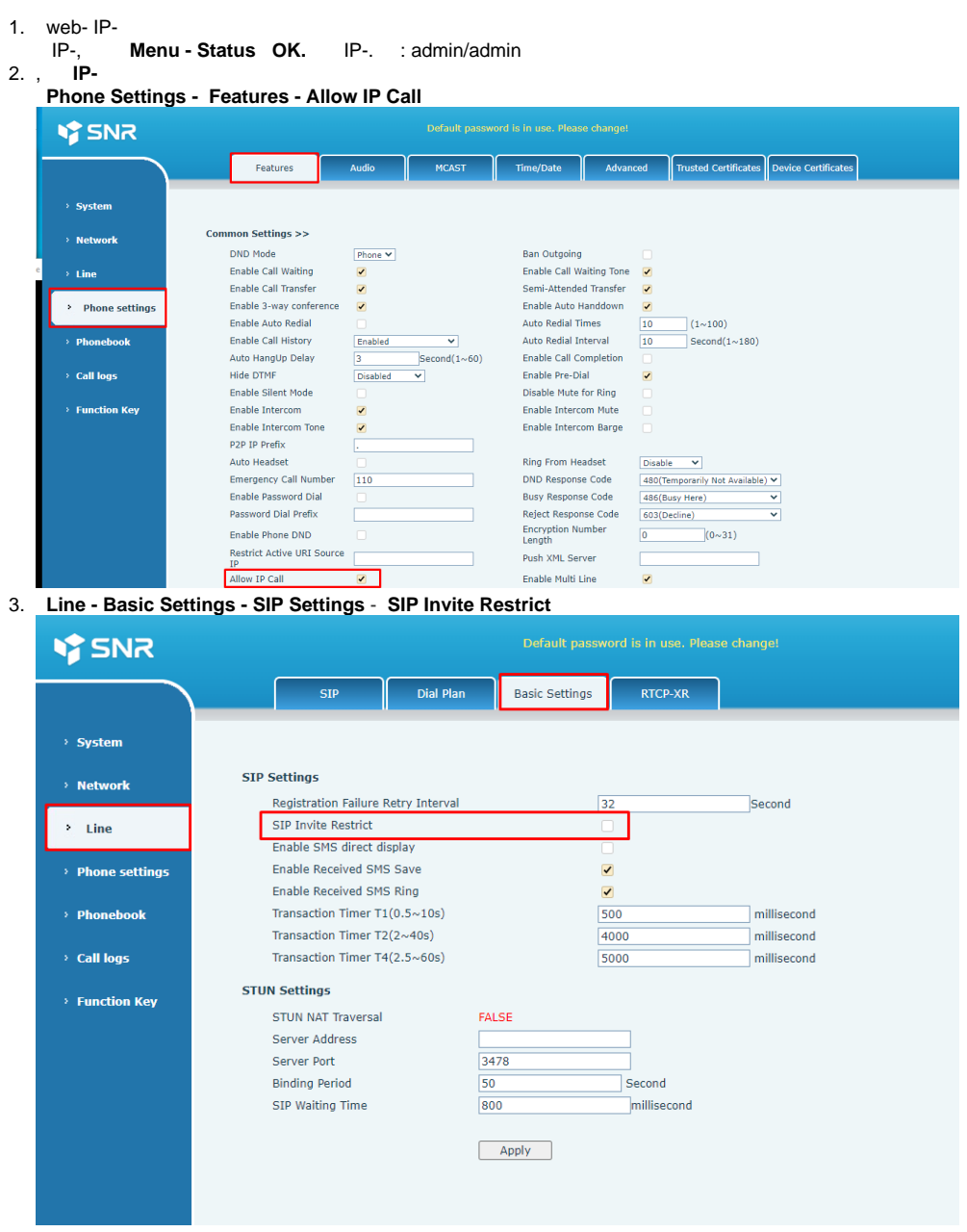

4.  **«Apply».**